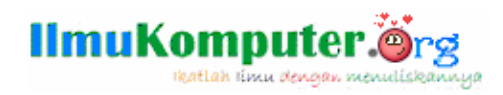

# Kembalikan dataku

### **Anharku**

v\_maker@yahoo.com http://anharku.freevar.com

#### Lisensi Dokumen:

Copyright © 2003-2009 IlmuKomputer.Com

Seluruh dokumen di IlmuKomputer.Com dapat digunakan, dimodifikasi dan disebarkan secara bebas untuk tujuan bukan komersial (nonprofit), dengan syarat tidak menghapus atau merubah atribut penulis dan pernyataan copyright yang disertakan dalam setiap dokumen. Tidak diperbolehkan melakukan penulisan ulang, kecuali mendapatkan ijin terlebih dahulu dari IlmuKomputer.Com.

**T**eman-teman pasti sudah pernah mengalami hal ini, dimana data kita dengan tidak sengaja terhapus dan kita binggung bagaimana cara mengembalikannya???Mungkin jika tidak sengaja terdelete namun di Recycle bin masih tertampung,mudah saja tinggal buka Recycle Bin klik2x file yang baru di delete tadi lalu klik restore,selesai…namun jika di Recycle bin data tersebut tidak ada??lalu bagaimana??karena ada sebagian orang yang tidak suka dengan kegiatan-kegiatan tambahan seperti harus selalu melakukan klik kanan *Empty Recycle bin* Setiap kali mengakhiri aktifitas pemakaian computer.

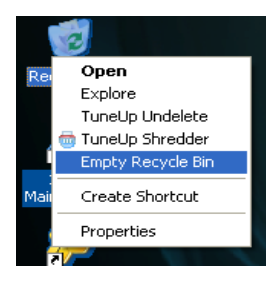

karna tentunya data2 yang telah tertampung di Recycle bin adalah data2 yang sudah tidak berguna. Nah orang tersebut tidak memindahkan file ke Recycle bin akan tetapi langsung menghapus file segera ketika dilakukan pen-deletean.

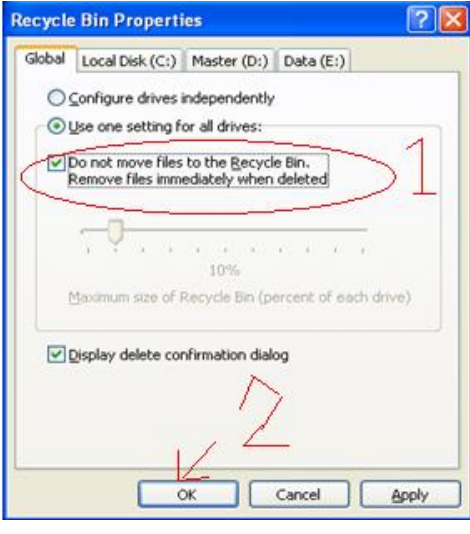

#### 1

**Komunitas eLearning IlmuKomputer.Org Copyright © 2009 IlmuKomputer.Org** 

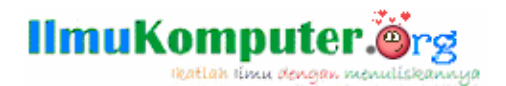

Lalu bagaimana cara mengembalikan data jika di Recycle bin data tersebut sudah tidak ada?? Mungkin salah satu caranya adalah dengan TuneUp File Recovery (ah pasti kalian semua meng-instal Tune-Up kan untuk memelihara dan mengoptimalkan kinerja dari Komputer hayo ngaku aja  $\circledcirc$ )

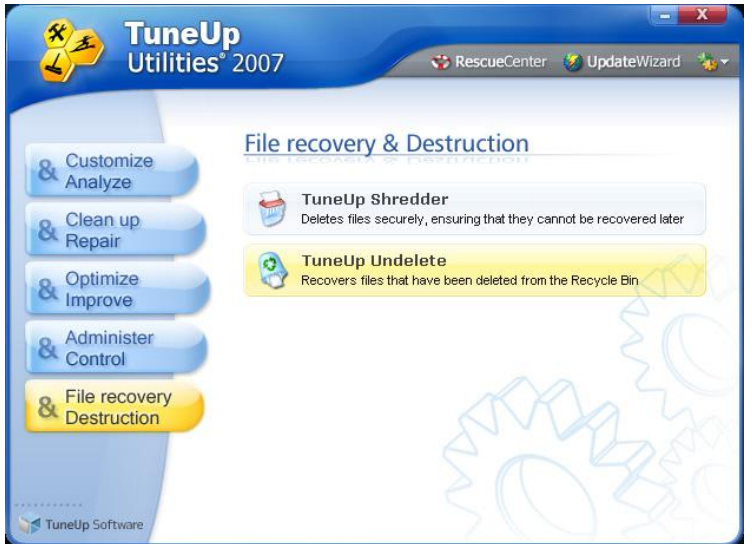

Klik TuneUp Undelete , akan dibawa ke kotak untuk menentukan drive pencarian (drive tempat melakukan pen-delet-an) klik next2x…

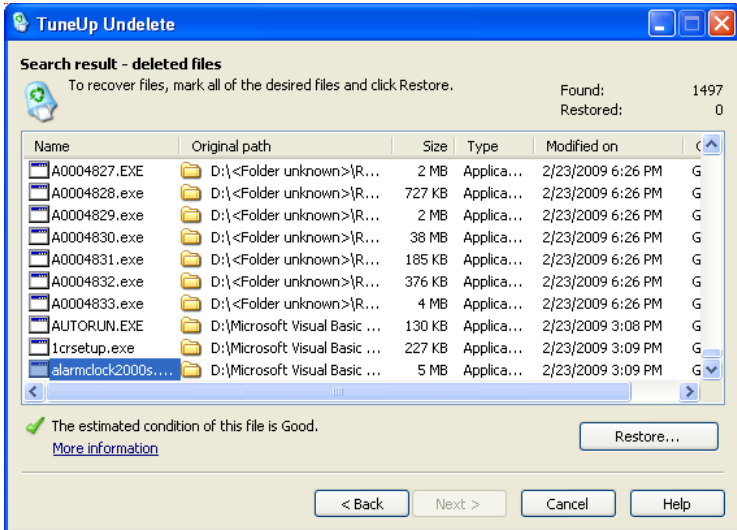

Cari file yang dimaksud lalu klik restore, pindahkan cekpoin ke Restore to an alternate location

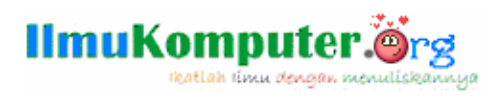

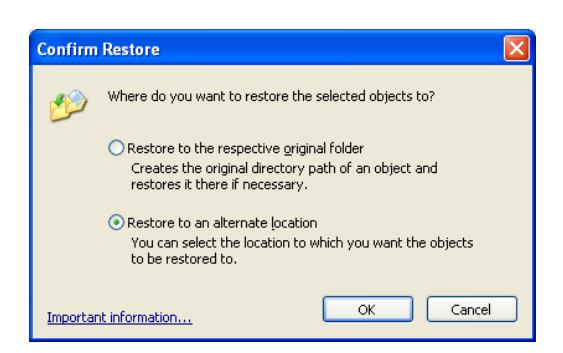

Tentukan dimana file tersebut akan dikembalikan..klik ok

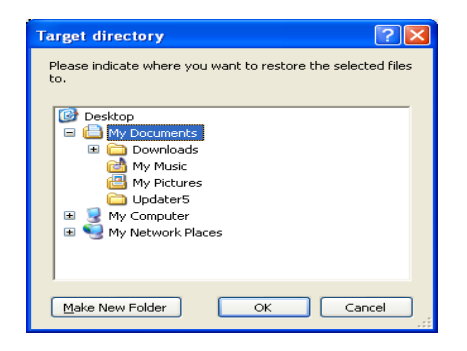

Data telah berhasil di kembalikan, Sebenarnya banyak software untuk mengembalikan data jika di Recycle bin data tersebut sudah tidak ada, klo saya paling senang menggunakan software *Restoration.exe*

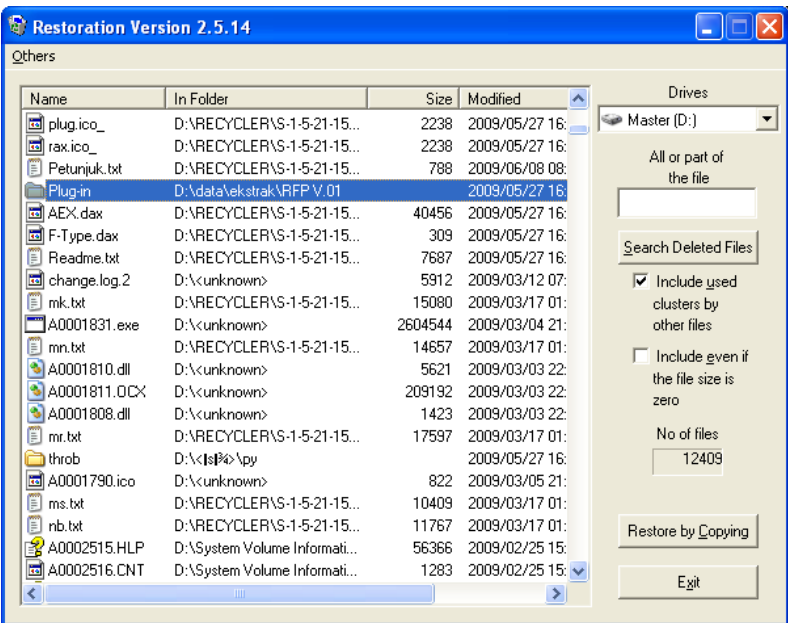

3 **Komunitas eLearning IlmuKomputer.Org Copyright © 2009 IlmuKomputer.Org** 

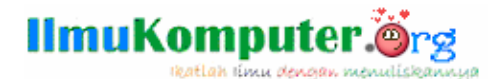

Tinggal tentukan drive beri ceklist Include used clusters by other file lalu klik **Search Delete File** dah deh tinggal cari filenya yang dimaksud lalu tekan **Save ,**data telah kembali**.**

Lalu bagaimana mengembalikan data yang telah di format???salah satunya coba gunakan software Recover My file

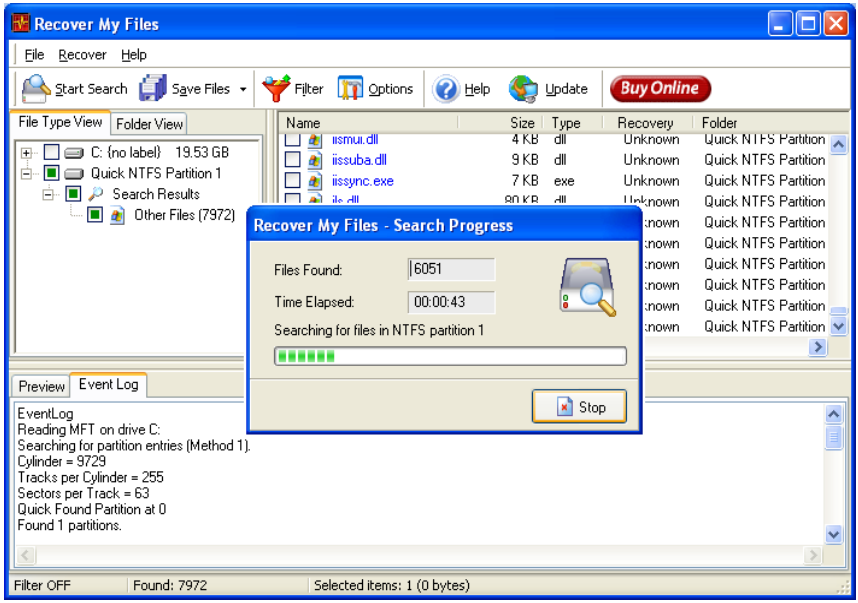

Dah ya tuh yang udah expert udah ngomel2 katanya tutorial apaan ini gak mutu!!!makanya kalo udah tau g usah baca ini tutoraial buang2 waktu aja.lagian penggunaan software kan gampang tinggal klik ini itu, untuk softwarenya cari sendiri yah *via* paman Google…hehehe

Sebenarnya konsepnya bisa dilihat dari gambar ini:

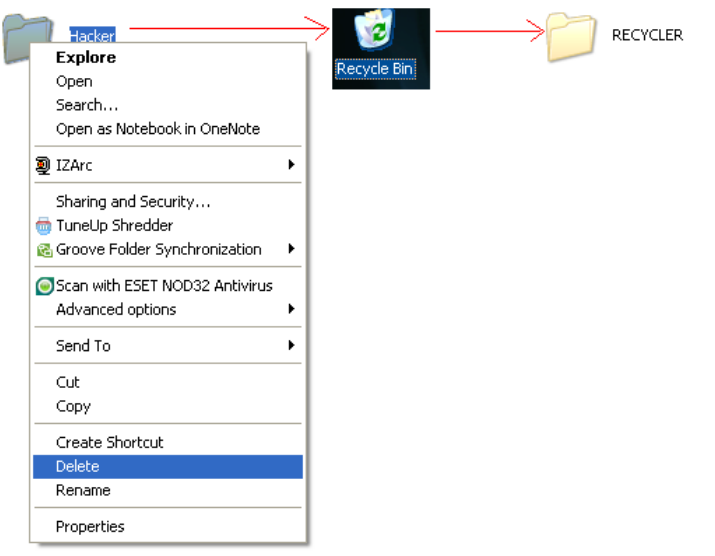

4 **Komunitas eLearning IlmuKomputer.Org Copyright © 2009 IlmuKomputer.Org** 

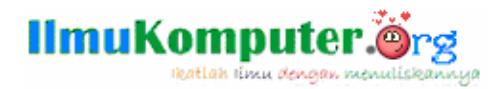

Dimana file yang di delete pertama2 file akan menuju Recycle Bin lalu setelah dilakukan *Empty Recycle bin* file akan menuju folder RECYCLER. Nah saat melakukan *Restore* sebenarnya kita mengambilnya kembali dari folder RECYCLER.

Semoga bermanfaat bagi kita semua…..

## **Biografi Penulis**

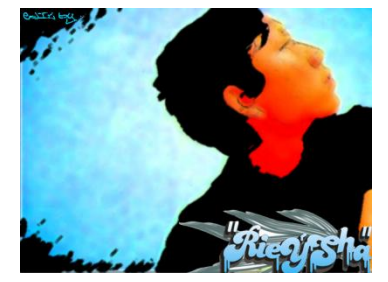

*Anharku. Pertama mengenal komputer saat SMP pertamanya kenal komputer hanya bermain game bawaan window's lambat laun karna pergaulan dan pertumbuhan, merasakan anehnya cinta monyet...patahhati lalu melampiaskannya pada bermain Game online namun karena satu persatu game itu servernya runtuh (gameOver kali) jadi aku memutuskan vakum dari dunia gamer waktu itu juga saat aku masih UAS jadi aku fokus ke skull dulu.Lanjut mengenal dunia internet* 

*sejak hobi main di warnet untuk sekedar mengecek e-mail, fs, dan sekedar chatting ga jelas..Dari temanku bernama DNZ lah aku mulai mengenal dunia virus..lalu aku belajar secara otodidak karna temanku DNZ lebih suka dunia Hacking. Belajar algoritma dan pemrograman, membuat flowchart, dan belajar bahasa pemrograman seperti visual basic, delphi, C++, pascal, asmbly. Belajar tentang micro, website, PHP, Basis data, MySQL, belajar tentang Jaringan Komputer..belajar tentang segala sesuatu yang berbau computer.*